#### **Dynamický displej LED**

 *Navrhněte v jazyce C program realizující stopky na 4 místném displeji s využitím časovače. Časový údaj bude ve tvaru #X,XX [s]. Pokud údaj bude menší jak 10s, nechť nula na nejvyšším řádu nesvítí. Při inicializaci V/V použijte knihovnu Nastaveni\_GPIO.c.K řízení stopek využijte dvou tlačítek, kde jedno bude spouštět a zastavovat stopky a druhé je bude nulovat. Měření času realizujte pomocí časovače.*

#### **Bonus**

 *K měření času využijte výhody záchytného systému časovače - Input capture mód. To znamená, že třetí tlačítko bude představovat vstupní signál do záchytného systému. Po každém zmáčknutí bude zachycený čas zobrazován na displeji.*

#### **ŘEŠENÍ ÚLOHY 3 - BONUS = MODRÁ**

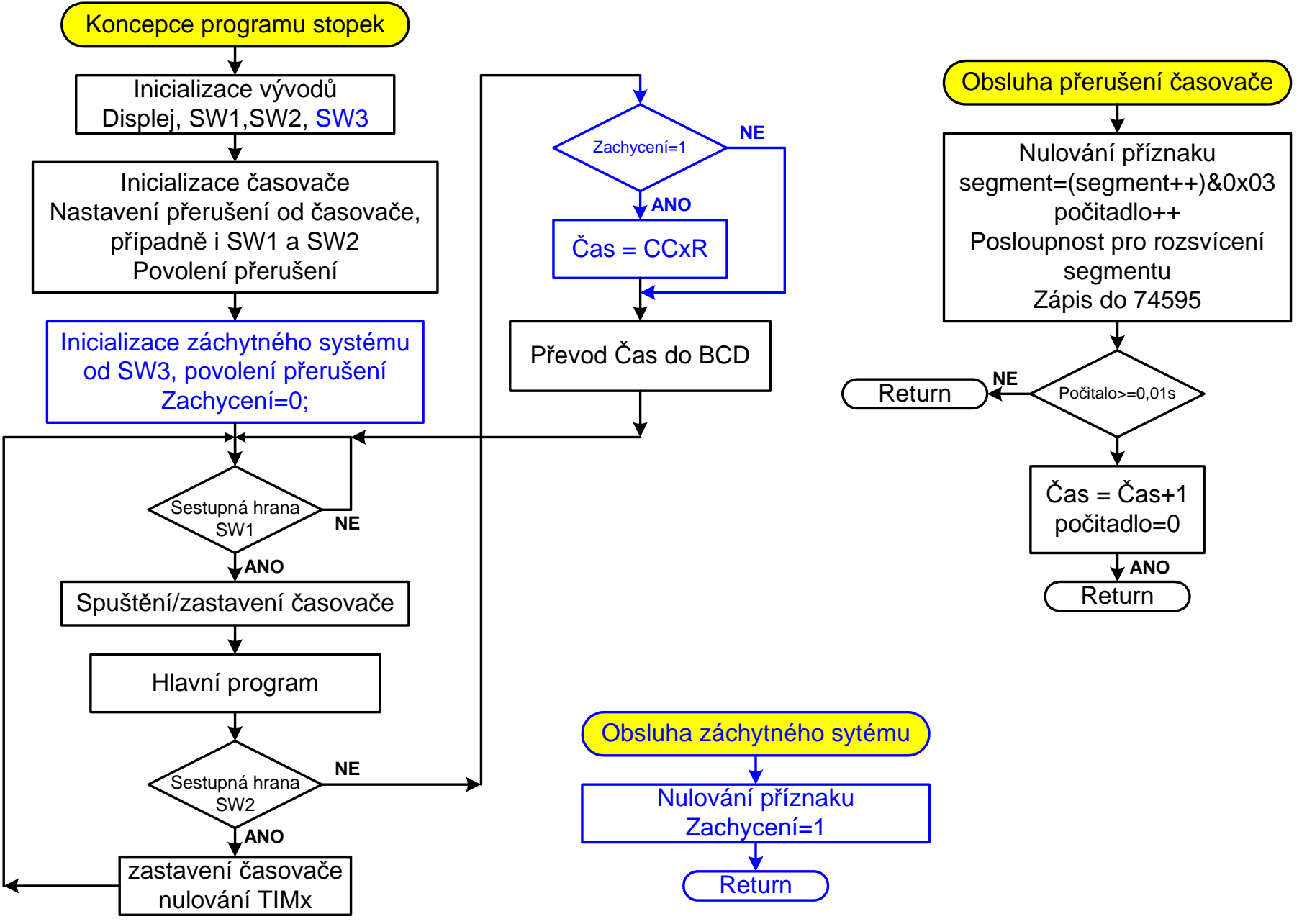

FEL ČVUT

Petr Skalický, katedra radioelektroniky <sup>2</sup>

**Třetí úloha se skládá z dílčích modulů s využitím přerušení od časovače TIMx a modifikace přerušení tlačítka SW1 a SW2.**  Budeme muset vytvořit:

- $\bullet$  Inicializaci časovače TIMx, který vytvoří časovou základnu nejen $\bullet$ pro 0,01s, ale též pro přepínání jednotlivých segmentovek.
- Přerušovací rutinu časovače TIMx, v které po každém přerušení provedeme rozsvícení další segmentovky. Po N přerušeních (záleží na periodě časovače TIMx), kdy uplyne čas 0,01s, zvětšíme počitadlo setin vteřiny.
- $\bullet$  Vytvoříme podprogram pro odeslání stavu segmentovky<br>(okvivelent řediče v  $\text{FPCA}$ ) a denhýme jej e nastavení h (ekvivalent řadiče v FPGA) a doplníme jej o nastavení bituurčujícího, pro kterou segmentovku je určen.
- $\bullet$  Upravíme inicializaci externího přerušení modrého tlačítka z úloky 1 po tlačítka SW1 úlohy 1 na tlačítko SW1.
- $\bullet$  Přerušovací rutinu tlačítka upravíme tak, aby na první zmáčknutí se stopky rozběhly a na druhé zastavily. FEL ČVUT Petr Skalický, katedra radioelektroniky 3

- Vytvoříme proměnnou nebo proměnné pro časový údaj
- ◆ V závislosti na volbě proměnné nebo pole vytvoříme převod časového údaje do dekadické soustavy.
- Vytvoříme generátor znaků, který pro každé číslo vytvoří hodnotu odpovídající zobrazovanému znaku (ekvivalent převodníku BCD na 7 segmentů).

#### **Postup řešení třetí úlohy**

- Vytvoření podprogramu pro přesun a rozsvícení zvoleného segmentu
- Úkolem podprogramu je převést hodnotu z generátoru znaků doplněnou o pozici segmentu, který bude svítit, do posuvných registrů 595. Tzn. postupně vysouvat bity z 16-ti bitové proměnné, přivádět je na sériový vstup obvodu a generovat hodinový impulz.

#### **Možná řešení:**

- o **Nastavování datových bitů na vstup 595**
	- **Vysunovat bity do příznaku** přenosu a jeho testováním rozhodnout, zda na sériový vstup přivedeme 1 nebo 0. **Nebezpečná realizace –** nefunkční jestliže pracujeme s proměnnou pole (hodnotu příznaku C ztratíme při výpočtu adresy prvku, do kterého chceme uložit výsledek).
	- **Testováním bitů čísla**
	- **Maskováním bitů čísla**
- o **Doplnění bitu, určujícího svítící segmentovku**. Budou-li spodní čtyři bity nulové můžeme:
	- **Bit přidat operací OR, EX-OR nebo aritmetickým součtem pomocí**
- <u>♣ 1<která</u> *♣* **•** pole napětí [4]={ 0x1, 0x2, 0x4, 0x8};<br>• switch  $\bullet$  if –else  $\bullet$  switch Obdobným způsobem přidáme k třetí segmentovce desetinnou tečku

FEL ČVUT

- $\Omega$  Po každém nastavení datového bitu na vstup 74HC595 realizujeme hodinový impulz. **Pozor na počáteční stav na vývodu PA.8** (nebezpečí **vynechání jednoho impulzu CLK**).
- o **Po nasunutí celé posloupnosti** je potřeba realizovat přepis do paralelního registru.

*Poznámka:* V zařízeních, kde hodinové signály jsou typu otevřený kolektor se slabou log.1, není vhodné **dlouhodobě setrvávat ve stavu log.1**. **Signál může být ovlivněn rušením.**

- o **Vytvoření proměnné(ných) pro časový údaj** a jejich modifikaci každých 0,01s. Např.
	- **Pole pro jednotlivé cifry** unsigned char cifra[4] = {0, 0, 0, 0};
	- $\blacktriangleright$ **Proměnná čas**, v které čtveřice bitů realizuje jednu cifru
	- **Proměnná čas představující binární číslo** (= počet setin vteřiny), která bude převedena
		- □ převod pomocí dekadické předkorekce
		- pomocí dělení a operace modulo
- o **Generátor znaků** bude pole o deseti prvcích (hodnotách) určující na jednotlivých bitech log.0, když segment má svítit nebo log.1 pro nesvítí segment.

 $\triangleright$  Znaky[10]={0xC0, 0xF9, 0xA4, atd. } // Hodnota pro znak 0, 1, 2, atd.

o**Vytvořit 16-bitovou hodnotu pro přesun** do kaskády 74HC595

- hodnota = (znaky[cifra[která]]<<8)|nap*ě*tí[která]; // místo OR m*ůž*e být  $// + EX-OR$ 

- $\Omega$  **Časová základna v přerušovací rutině** s časovým intervalem pro přepínání segmentovek a vytvoření intervalu 0,01s. Vytvoříme si *počitadlo* určující počet zavolání přerušovací rutiny.
	- po*č*itadlo++; která=po*č*itadlo&0x03; // ka*ž*dá cifra bude zobrazena 100x za vte*ř*inuif (která==0) cas++; // p*ř*i*č*tení setiny vte*ř*iny // výpo*č*et hodnoty --- v p*ř*erušení nebo hlavním programu // odeslání hodnoty do 74HC595 --- v p*ř*erušení nebo hlavním programu

Pro vyvedení vstupu záchytného systému k I/O vývodům µ<sup>P</sup> je potřeba v manuále zjistit vývody, které tuto funkci umožňují. Vybraný vývod musíme nakonfigurovat na **alternativní funkci.** Zároveň musíme v registrech AFRL nebo AFRH definovat potřebnou alternativní funkci (např. AFI02) takto:

```
PIN_ALT_PP_Initialize (GPIOB,0); // Inicializace tlačítka SW3 - vstup
                                     // záchytného systému TIM3-CH3
GPIOB->AFR[0] |= GPIO_AFRL_AFRL0&0x00000002; // AFRL0 na AFIO2 PB.0
```
#### **ZÁCHYTNÝ SYSTÉM - INICIALIZACE**

void ZACHYTNY Inicializace() časova<sup>č</sup><sup>e</sup> TIM3  $\{$  RCC->APB1ENR  $|=$  RCC APB1ENR TIM3EN; časova<sup>č</sup><sup>e</sup> TIM3 TIM3->CR1 |= TIM\_CR1\_ARPE|TIM\_CR1\_URS; // Reset 0000, CKD=00, ARPE-buffred, // CMS=00, DIR=UP, OPM=0, USR=jen // <sup>p</sup> řete<sup>č</sup>ení, UDIS=enable // CEN=zatím nepovolen TIM3->CCMR2 |= TIM\_CCMR2\_CC3S\_0; // Aktivace kanálu <sup>3</sup> na vstup TI3 TIM3->CCER &= ~(TIM\_CCER\_CC3NP | TIM\_CCER\_CC3P); // Nulování bitu CC3NP <sup>a</sup> CC3P TIM3->CCER |= TIM\_CCER\_CC3P; // Reakce na sestupnou hranu  $TIM3->SMCR$   $=TIM\_SMCR\_SMS&0x0;$ <sup>ř</sup>ímo do <sup>p</sup> ředděliceTIM3->CCER |= TIM\_CCER\_CC3E; // Povoleni zachyceni citace TIM3 TIM3->SR &=  $\sim$ TIM SR UIF; // Nulovaní příznaku události // od časova<sup>č</sup><sup>e</sup> TIM3 TIM3->SR  $&=$  ~TIM\_SR\_CC3IF; // Nulování příznaku zachycení v kanálu 3

 $TIME3->DIER$  |= TIM DIER  $CC3IE$ ;

 $TIME3->CRI$   $= TIMECR1\_CEN$ ;

- TIM3->CCMR2  $|$  = TIM\_CCMR2\_CC3S&0x01;  $//$  IC3 mapovaný na TI3
	- <sup>ř</sup>erušení <sup>p</sup> <sup>ř</sup><sup>i</sup> zachycení CC3
	- časova<sup>č</sup><sup>e</sup> TIM3

}

## **VÝVODY OBSAZENÉ DESTIČKOU DISPLEJE A JEJICH POUŽITELNOST**

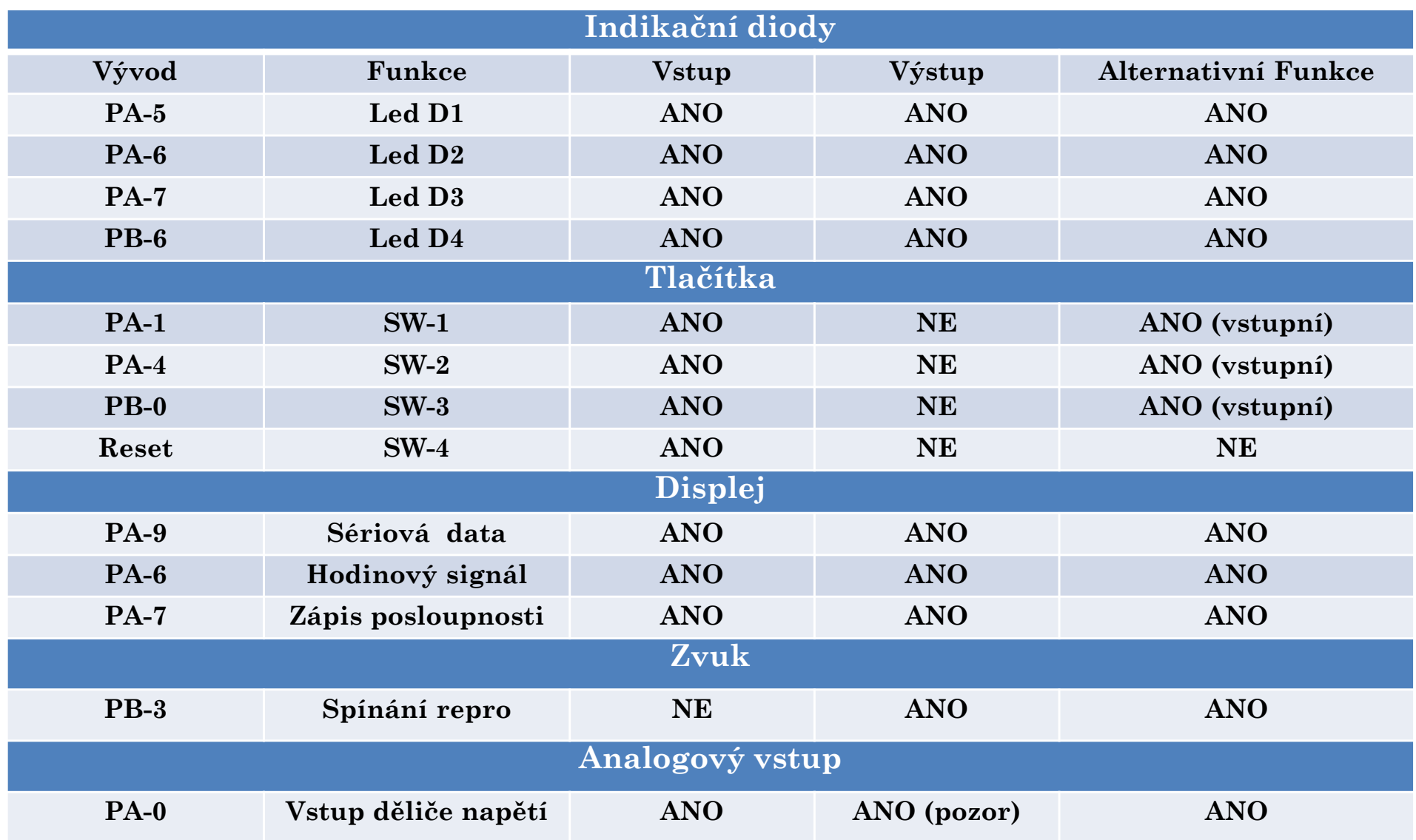

#### **Záchytný systém AF** – PA-6, PB-0, PB-4, PC-6 (AFIO2) IC1IOS (AFIO14) – PA-0, PA-4, PA-8, PC-0, PC-4, atd. dle tabulky IC1IOS

FEL ČVUT

#### **Možná řešení:**

o **Vysunovat bity do příznaku** přenosu a testováním příznaku C rozhodnout, zda na sériový vstup přivedeme 1 nebo 0. Např.

hodnota=hodnota+hodnota; if (carry) setbit(GPIOA->ODR,9); else clrbit(GPIOA->ODR,9);

**Nebezpečná realizace**. Nefunkční, je-li počítána adresa pro uložení součtu (např. práce s polem).

- $\Omega$  **Testováním bitů čísla**
	- $\frac{\partial^2 f}{\partial x^2} = \frac{\partial^2 f}{\partial x \partial y} \frac{\partial^2 f}{\partial y \partial z} + \frac{\partial^2 f}{\partial z \partial z \partial x \partial y} \frac{\partial^2 f}{\partial x \partial y \partial z \partial x \partial y \partial y} + \frac{\partial^2 f}{\partial y \partial z \partial y \partial x \partial y \partial y}$ 
		- { if (hodnota&0x8000)!=0) setbit(GPIOA->ODR,9); else clearbit(GPIOA->ODR,9); hodnota+=hodnota; }

nebo

- $\triangleright$  for (i=0; i <16; i ++)
	- { if (hodnota&(0x8000>>i))!=0) setbit(GPIOA->ODR,9);else clearbit(GPIOA->ODR,9); }

#### o**Doplnění bitu, určujícího svítící segmentovku**.

Proměnná *která* <0;3> bude určovat, která segmentovka bude svítit:

**Možná řešení:** Budou-li spodní čtyři bity nulové můžeme psát.

- hodnota = hodnota|(1<<která); // lze pou*ž*ít EX-OR i aritmetický sou*č*et
- pole nap*ě*tí [4]={ 0x1, 0x2, 0x4, 0x8}; hodnota=hodnota|nap*ě*tí[která];
- $\triangleright$  if (která==0) hodnota=hodnota  $(0x01;$ else { if(která==1) hodnota=hodnota|0x02; else { if (která==2) hodnota=hodnota|0x04; else { if (která==3) hodnota=hodnota  $\{0x08; \}$ }}

nebo použít **switch.**

o Obdobným způsobem přidám k třetí segmentovce desetinnou tečku

- if (která==2) hodnota=hodnota&7FFF;

- o Po každém nastavení bitu na vstup 74HC595 realizujeme hodinový impulz
	- clrbit(GPIOA->ODR,8); setbit(GPIOA->ODR,8);
	- při opačném pořadí musí být před prvním použitím vývod PA.8 v log.0, jinak **dojde při prvním zápisu k vynechání jednoho hodinového impulzu.**
- o **Po nasunutí celé posloupnosti** je potřeba realizovat přepis do paralelního registru

- clrbit(GPIOB->ODR,5); setbit(GPIOB->ODR,5);

- **Vytvoření proměnné(ných) pro časový údaj** a jejich modifikaci každých 0,01s. Např.
- o**Pole pro jednotlivé cifry** unsigned char cifra[4] = {0, 0, 0, 0};

 $\triangleright$  if (++cifry[0]>9)  $\int$  cifry[0]=0; if (++cifry[1]>9)  $\int$  cifry[1]=0; if (++cifry[2]>9) { cifry[2]=0; if (++cifry[3]>9) cifry[3]=0; }}}

o**Proměnná čas**, v které čtveřice bitů realizuje jednu cifru

 $\rightarrow$  ++cas; if ((cas&0x000F)>9) { cas=cas&0xFFF0+0x0010; if ((cas&0x00F0)>0x0090) { cas=cas&0xFF0F+0x0100; if ((cas&0x0F00)>0x0900){ cas=cas&0xF0FF+0x1000; if ((cas&0xF000)>0x9000) cas=cas&0x0FFF; }}}

- o **Proměnná čas představující binární číslo** = počet setin vteřiny, převod pomocí dekadické předkorekce
	- $\blacktriangleright \text{kolik} = ++\text{cas};$ 
		- for  $(i=0; j<16; j++)$
		- { korekce=0;

if ((kolik&0x000F0000)>=0x00050000) korekce|=0x00030000;if ((kolik&0x00F00000)>=0x00500000) korekce|=0x00300000;if ((kolik&0x0F000000)>=0x05000000) korekce|=0x03000000;if ((kolik&0xF0000000)>=0x50000000) korekce|=0x30000000;kolik=kolik+korekce; kolik=kolik+kolik;

}cifra[3]=(kolik&0xF0000000)>>28; cifra[2]=(kolik&0x0F000000)>>24;cifra[1]=(kolik&0x00F00000)>>20; cifra[0]=(kolik&0x000F0000)>>16;

- o **Proměnná čas představující binární číslo** = počet setin vteřiny, převod pomocí dělení a operace modulo
	- $\triangleright$  cas++; cifra[3]=cas/1000; pomoc=cas % 1000; cifra[2]=pomoc/100; pomoc= pomoc % 100; cifra[1]=pomoc/10; cifra[0]= pomoc % 10; nebo
	- $\triangleright$  cas++; cifra[3]=cas /1000; pomoc=cas-cifra[3]\*1000; cifra[2]=pomoc/100;<br> pomoc=pomoc-cifra[2]\*100; cifra[1]=pomoc/10; cifra[0]=pomoc % 10;